## Computer Animation Algorithms and Techniques

Technical Background

Rick Parent

## **Spaces and Transformations**

Left-handed v. right handed Homogeneous coordinates: 4x4 transformation matrix (TM) Concatenating TMs Basic transformations (TMs) Display pipeline

 $\begin{bmatrix} x & y & z & 1 \end{bmatrix}$ 

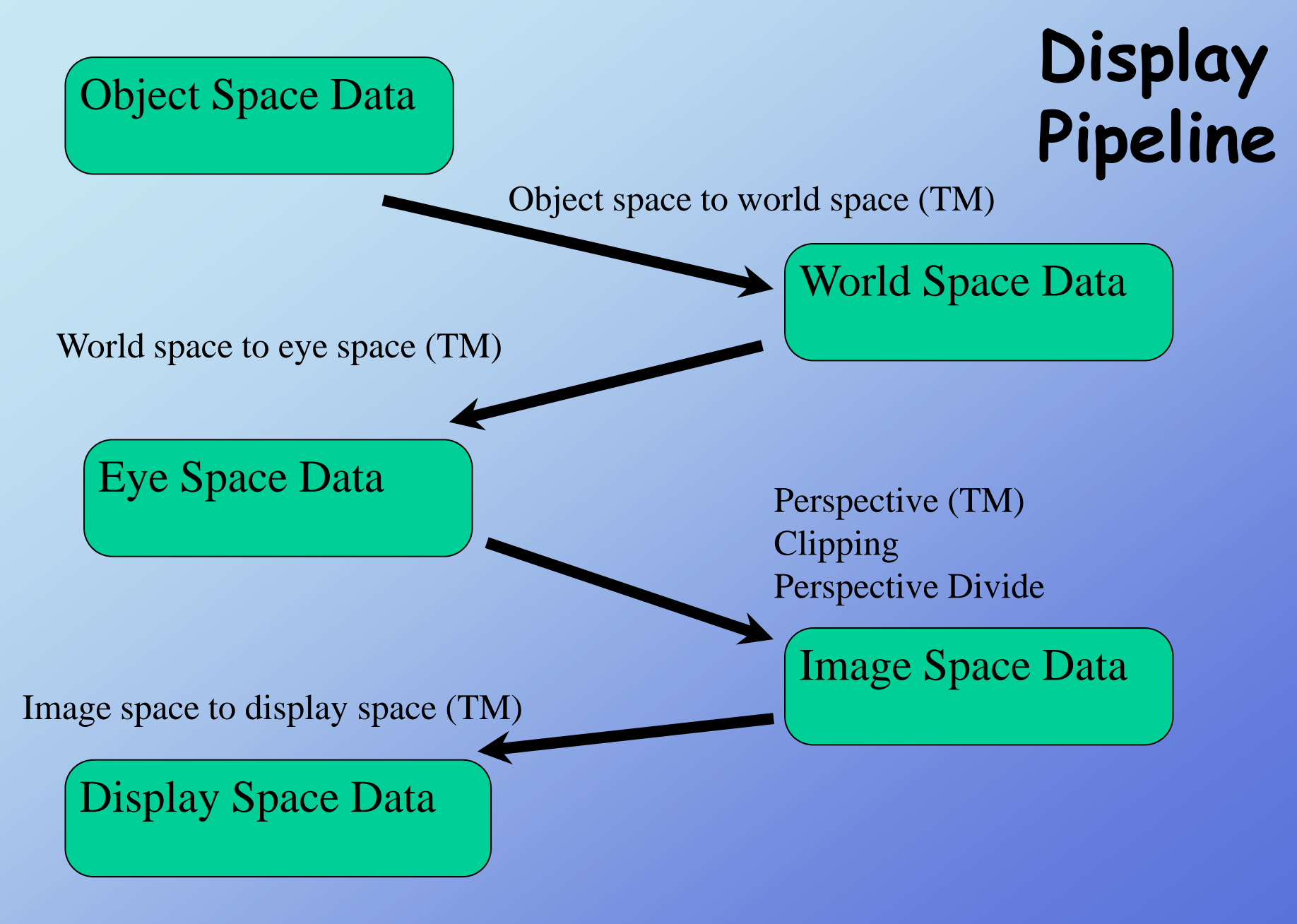

Rick Parent

#### **Representing an orientation**

**Example: fixed angles - rotate around global axes**

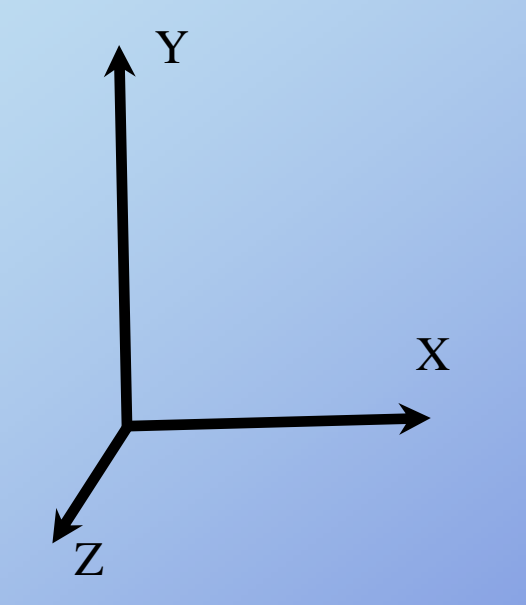

**Orientation**:  $(\alpha \beta \gamma)$ 

 $P' = R_z(\gamma)R_y(\beta)R_x(\alpha)P$ 

Rick Parent

## **Working with fixed angles and Rotation Matrices (RMs)**

**Orthonormalizing a RM**

**Extracing fixed angles from an orientation**

**E trac ng f ang s from a M xtracing fixed angles R**

**Making a RM from fixed angles**

**Making a RM from transformed unit coordinate system (TUCS)**

 $\boldsymbol{Z}$ 

Y

Y

X

 $\bf{X}$ 

Z

## **Transformations in pipeline**

**object -> world: often rigid transforms world -> eye: rigid transforms perspective matrix: uses 4th component of homo. coords p p ers pective divide image -> screen: 2D map to screen coordinates Clipping: procedure that considers view frustum**

#### **Error considerations**

#### **Accumulated round-off error - transform data:**

transform world data by delta RM update RM by delta RM; apply to object data update angle; form RM; apply to object data

#### **orthonormalization**

rotation matrix: orthogonal, unit-length columns iterate update by taking cross product of 2 vectors scale to unit length

#### **considerations of scale**

miles-to-inches can exeed single precision arithmetic

## **Orientation Representation**

**Rotation matrix**Fixed angles: rotate about global coordinate system **Euler angles: rotate about local coordinate system** Axis-angle: arbitrary axis and angle **Quaternions: mathematically handy axis-angle 4-tuple Exponential map: 3-tuple version of quaternions**

## **Transformation Matrix**

$$
\begin{bmatrix} a & b & c & d \\ e & f & g & h \\ i & j & k & l \\ m & n & o & p \end{bmatrix}
$$

Rick Parent

## **Transformation Matrix**

$$
\begin{bmatrix} a & b & c & t_x \ e & f & g & t_y \ i & j & k & t_z \ 0 & 0 & 0 & 1 \end{bmatrix}
$$

Rick Parent

$$
\begin{bmatrix} 1 & 0 & 0 & 0 \\ 0 & \cos(\alpha) & -\sin(\alpha) & 0 \\ 0 & \sin(\alpha) & \cos(\alpha) & 0 \\ 0 & 0 & 0 & 1 \end{bmatrix}
$$

$$
\begin{bmatrix}\n\cos(\beta) & 0 & \sin(\beta) & 0 \\
0 & 1 & 0 & 0 \\
-\sin(\beta) & 0 & \cos(\beta) & 0 \\
0 & 0 & 0 & 1\n\end{bmatrix}
$$

**R t ti n o ati on Matrices**

$$
\begin{bmatrix}\n\cos(\gamma) & -\sin(\gamma) & 0 & 0 \\
\sin(\gamma) & \cos(\gamma) & 0 & 0 \\
0 & 0 & 1 & 0 \\
0 & 0 & 0 & 1\n\end{bmatrix}
$$

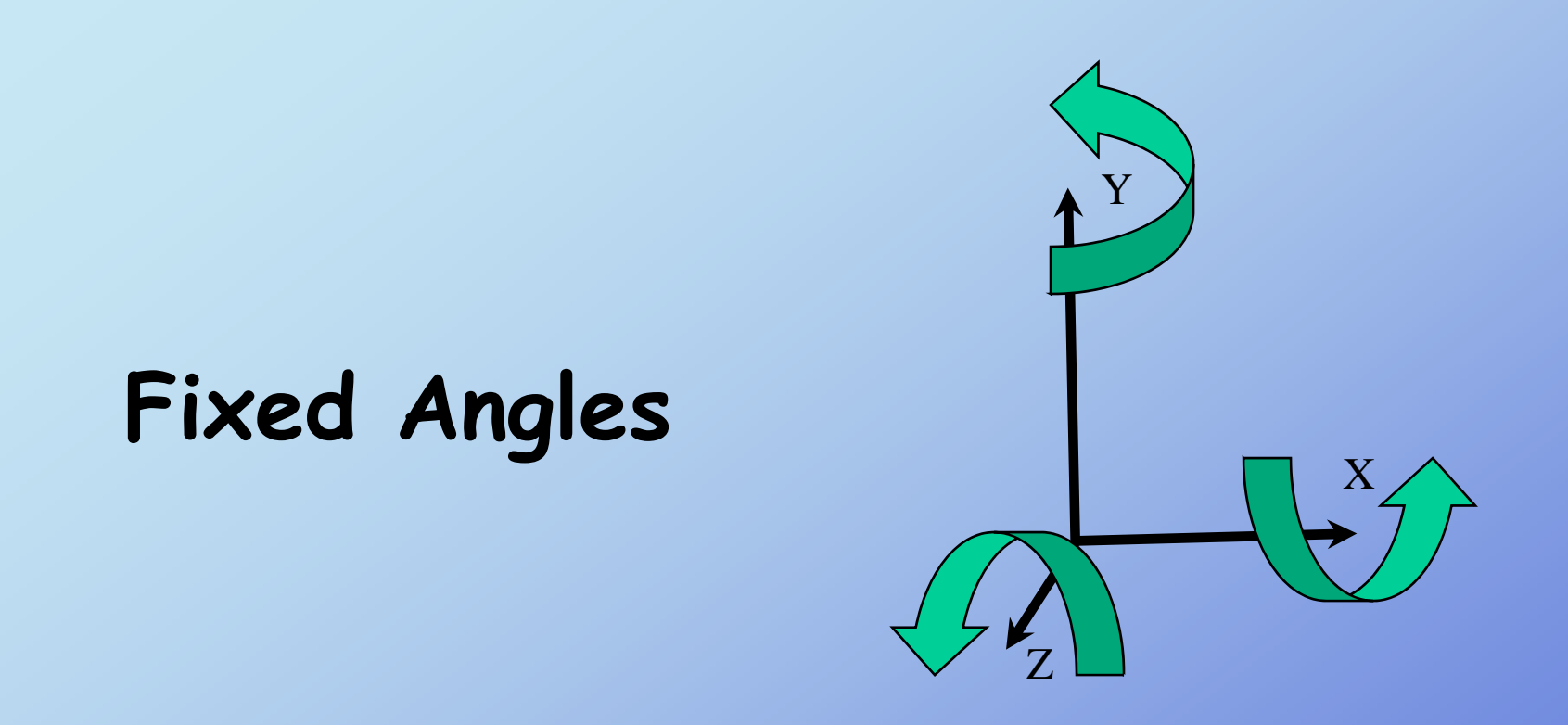

# $(\alpha \quad \beta \quad \gamma) \rightarrow P' = R_z(\gamma) R_y(\beta) R_x(\alpha) P_z$

**Fixed order: e.g., x, y, z; also could be x, y, x Global axes**

Rick Parent

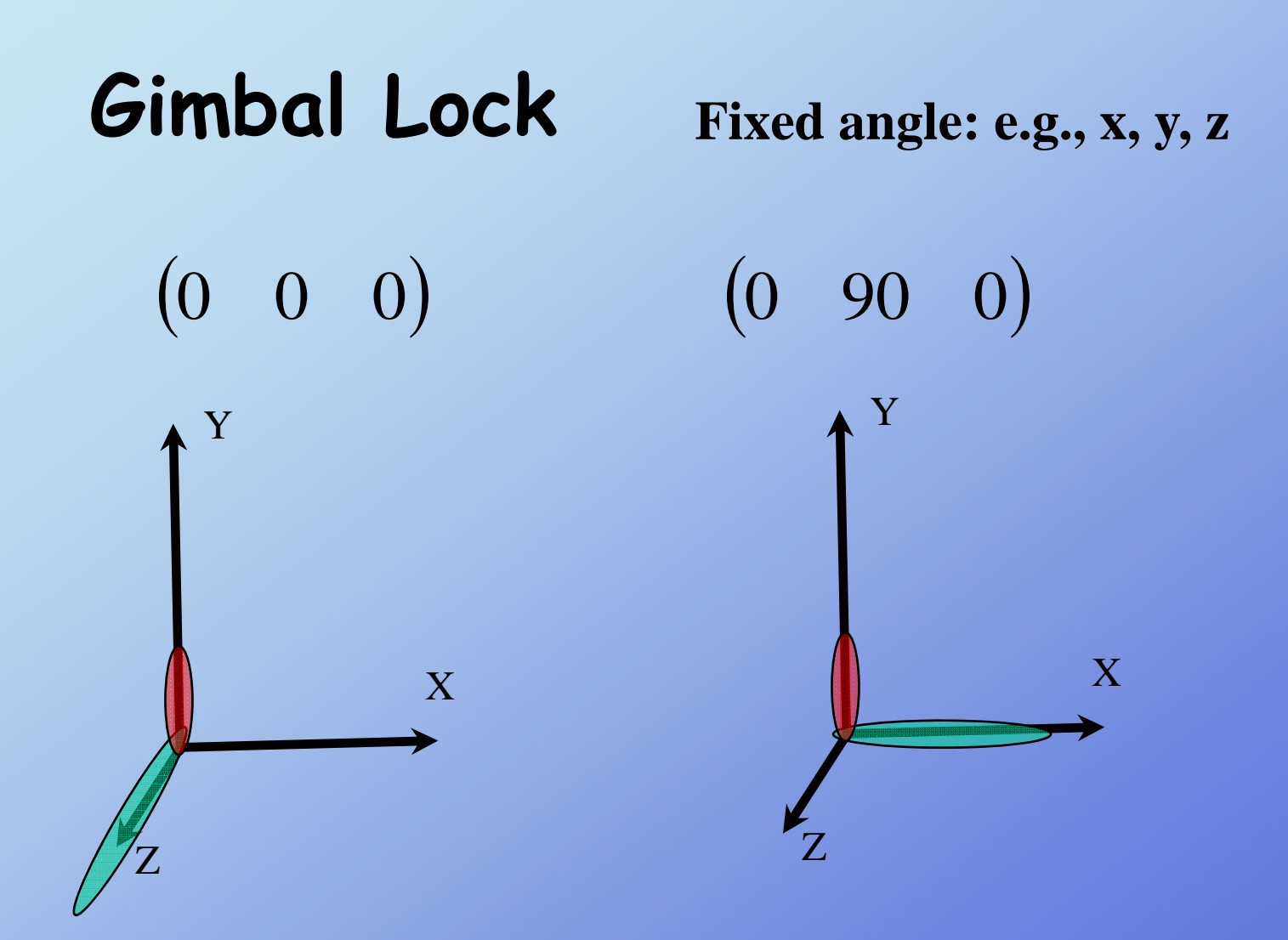

#### **Gimbal Lock Fi d d f t ti Fixed order of rotations: x, y, z**  $(0 \ 90 \ 0)$ **What do these epsilon rotations do?** Y $(0 \pm \varepsilon \quad 90 \quad 0)$  $\begin{pmatrix} 0 & 90 \pm \varepsilon & 0 \end{pmatrix}$ X

 $(0 \t 90 \t 0 \pm \varepsilon)$ 

 $\boldsymbol{Z}$ 

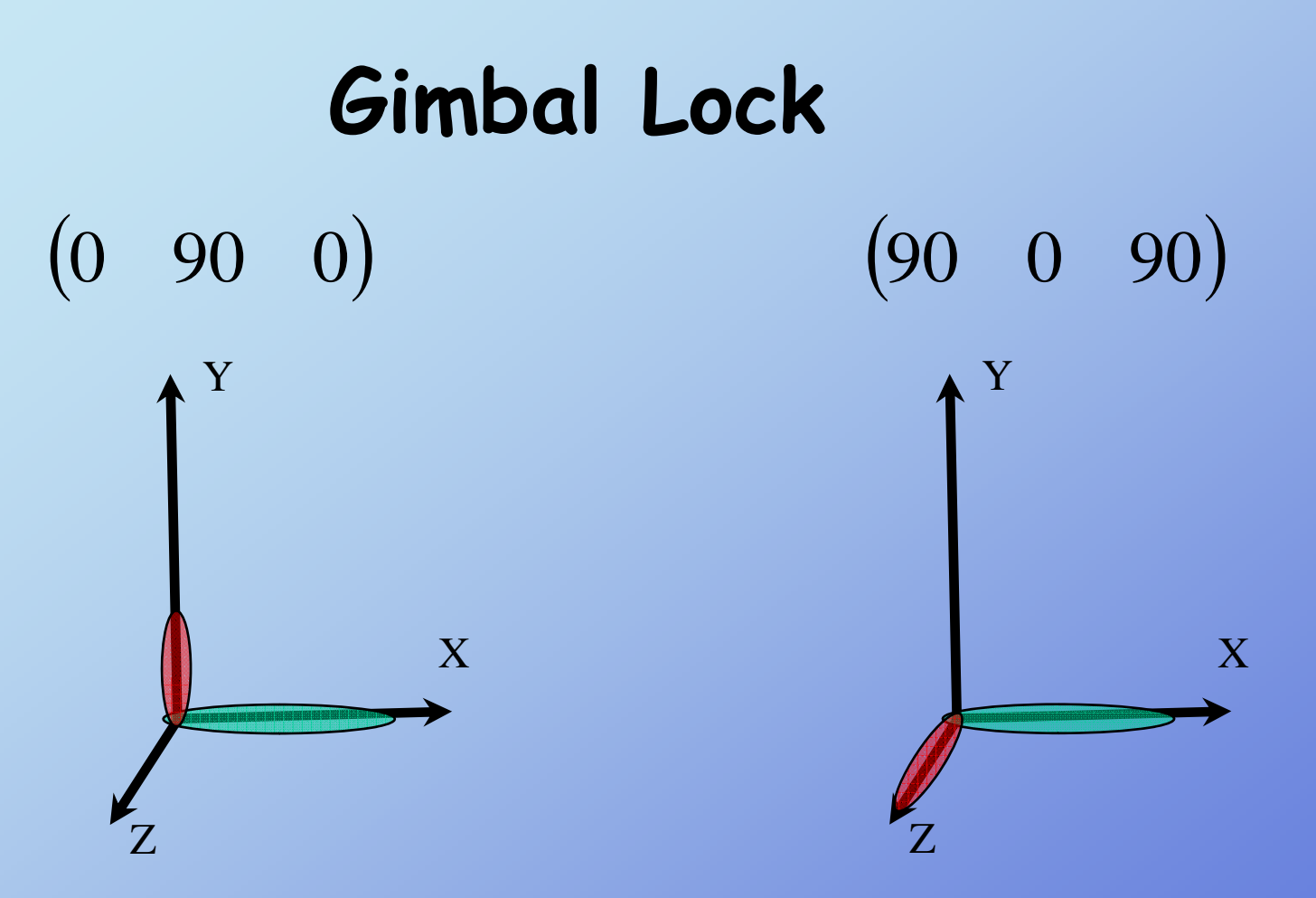

**Interpolating FA representations does not produce intuitive rotation because of gimbal lock**

# Euler Angles  $(\alpha \beta \gamma)$

**Prescribed order: e.g., x, y, z or x, y, x Rotate around (rotated) local axes ( )**

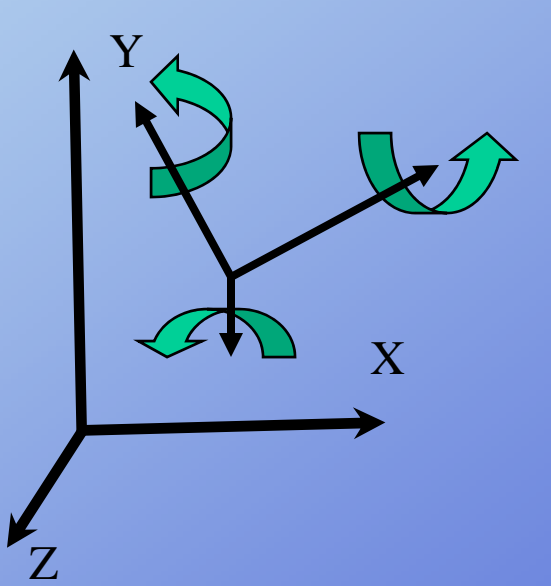

**Note: fixed angles are same as Euler angles in reverse order and vice versa**

$$
(\alpha \quad \beta \quad \gamma) \rightarrow P' = R_x(\alpha) R_y(\beta) R_z(\gamma) P
$$

$$
\begin{array}{c}\n\text{Axis-Angle} \\
[\theta \quad A] \\
[\theta \quad (x \quad y \quad z)]\n\end{array}
$$

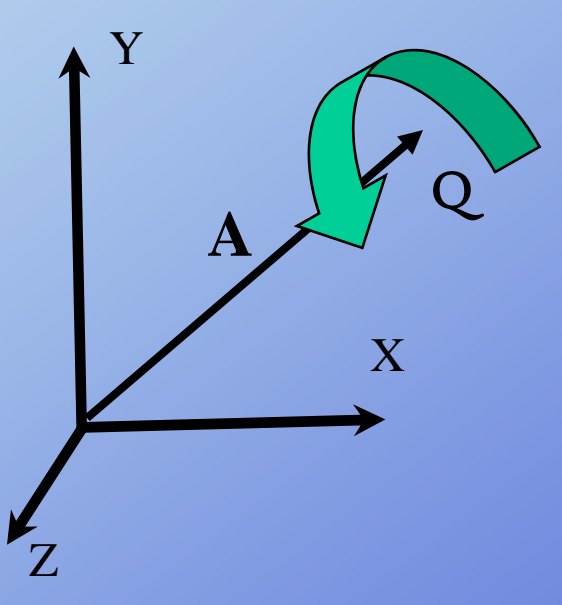

#### **Rotate about given axis Euler's Rotation TheoremOpenGL Fairly easy to interpolate between orientations Difficult to concatenate rotations cu o co c e e o o s**

#### **Axis-angle to rotation matrix**

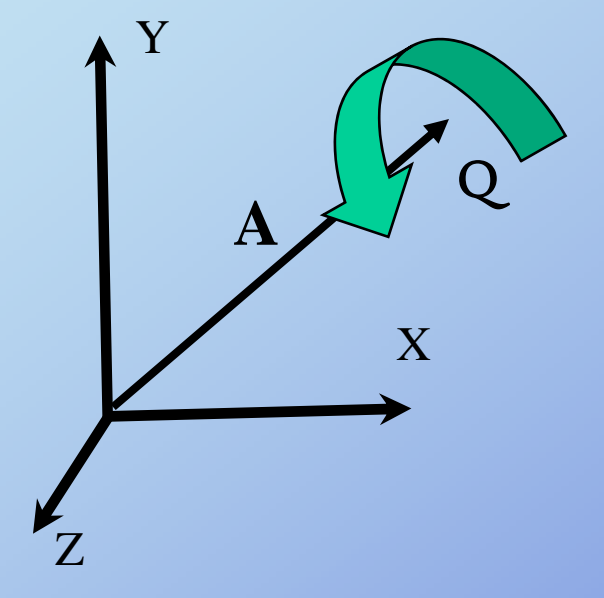

Q **Concantenate the following: Rotate A around z to x-z plane Rotate A' around y to x-axis Rotate theta aro nd around x Undo rotation around y-axis Undo rotation around z-axis**

#### **Axis-angle to rotation matrix**

$$
\hat{A} = \begin{bmatrix}\na_x a_x & a_x a_y & a_x a_z \\
a_y a_x & a_y a_y & a_y a_z \\
a_z a_x & a_z a_y & a_z a_z\n\end{bmatrix}
$$
\n
$$
A^* = \begin{bmatrix}\n0 & -a_z & a_y \\
a_z & 0 & -a_x \\
-a_y & a_x & 0\n\end{bmatrix}
$$
\n
$$
Rot_{(\theta (x, y, z))} = \hat{A} + \cos(\theta)(I - \hat{A}) + \sin(\theta)A^*
$$

Rick Parent

## **Quaternion**

$$
Rot_{(\theta \ A)} = \left[\cos\left(\frac{\theta}{2}\right) \ \sin\left(\frac{\theta}{2}\right) * A\right]
$$

**Same as axis-angle, but different form Still rotate about given axis M th ti ll i t f** <sup>Z</sup> **athematically convenient form**

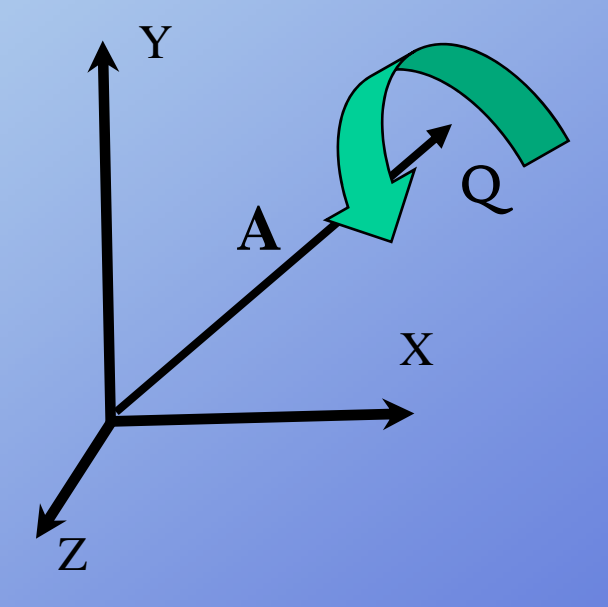

$$
\begin{bmatrix} s & v \end{bmatrix}
$$

[*<sup>s</sup> <sup>v</sup>*] **Note: in this form v is a scaled version of the given axis of rotation, A**

#### **Quaternion Arithmetic**

Addition 
$$
\begin{bmatrix} s_1 + s_2 & v_1 + v_2 \end{bmatrix} = \begin{bmatrix} s_1 & v_1 \end{bmatrix} + \begin{bmatrix} s_2 & v_2 \end{bmatrix}
$$

Multiplication

$$
q_1 q_2 = [s_1 s_2 - v_1 \cdot v_2 \quad s_2 v_1 + s_1 v_2 + v_1 \times v_2]
$$

Inner Product  $q_1 \cdot q_2 = s_1 s_2 + v_1 \cdot v_2$ 

Length

$$
||q|| = \sqrt{q \cdot q}
$$

Rick Parent

## **Quaternion Arithmetic**

$$
\text{Inverse} \qquad \qquad q^{-1} = \frac{1}{\|q\|^2} \quad \left[\text{s} \quad -\text{v}\right]
$$

$$
qq^{-1} = q^{-1}q = [1 \quad (0 \quad 0 \quad 0)]
$$

$$
(pq)^{-1} = q^{-1}p^{-1}
$$

 $\blacktriangleleft$ 

Unit quaternion

$$
\hat{q} = \frac{q}{\|q\|}
$$

Rick Parent

#### **Quaternion Represention**

Vector 
$$
\begin{bmatrix} 0 & v \end{bmatrix}
$$

$$
Transform \t v' = Rotq(v) = qvq-1
$$

Rick Parent

#### **Quaternion Geometric Operations**

$$
Rot_{q}(v) = Rot_{-q}(v)
$$

$$
Rot_{q}(v) = Rot_{kq}(v)
$$

$$
v'' = Rot_q(Rot_p(v)) = Rot_{qp}(v)
$$

$$
v'' = Rot_{q^{-1}}(Rot_q(v)) = q^{-1}(qvq^{-1})q = v
$$

Rick Parent

#### **Unit Quaternion Conversions**

$$
Rot_{[s \ x \ y \ z]} = \begin{bmatrix} 1 - 2y^2 - 2z^2 & 2xy - 2sz & 2xz - 2sy \\ 2xy - 2sz & 1 - 2x^2 - 2z^2 & 2yz - 2sx \\ 2xz - 2sy & 2yz - 2sx & 1 - 2x^2 - 2y^2 \end{bmatrix}
$$

$$
\text{Axis-Angle} \quad \left\{ \quad \begin{aligned} \theta = 2\cos^{-1}(s) \\ (x, y, z) = v / ||v|| \end{aligned} \right.
$$

Rick Parent

#### **Quaternions**

- **Avoid gimbal lock**
- **Easy to rotate a point**
- **Easy to convert to a rotation matrix**
- **Easy to concatenate – quaternion multiply**
- **Easy to interpolate – interpolate 4-tuples**
- **How about smoothly (in both space and time) interpolate?**